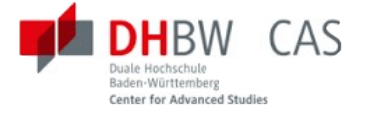

# **Leistungselektronik und Energiespeicher**

# **Arbeitsblatt 1**

Grundschaltungen der Leistungselektronik

Ausgabe 0.1, 9.12.2023 Autor: Stephan Rupp

Kontakt: stephan.rupp@srupp.de Web: [https://www.srupp.de](https://www.srupp.de/)

Veröffentlicht unter [CC-BY-SA](http://creativecommons.org/licenses/by-sa/3.0/de/)

Teil 1 - Leistungselektronik Einführung

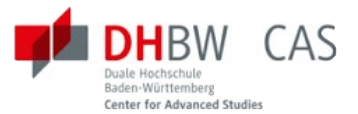

## Inhaltsverzeichnis

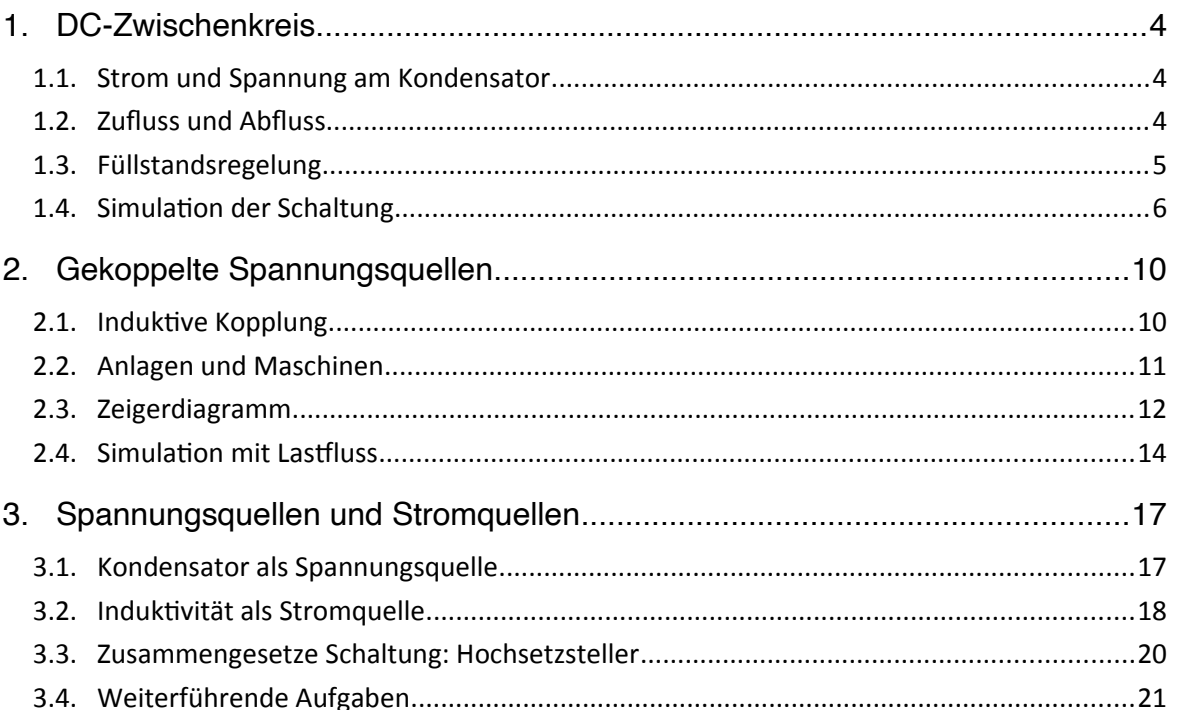

## <span id="page-3-2"></span>**1. DC-Zwischenkreis**

#### **1.1. Strom und Spannung am Kondensator**

<span id="page-3-1"></span>Eine Stromquelle ist an einem Kondensator angeschlossen.

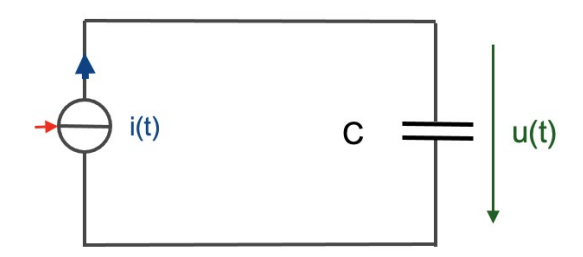

Frage 1.1.1: Welche Spannung ergibt sich über dem Kondensator?

Lösung: Die Spannung u(t) folgt dem Stromintegral.

$$
u(t) = \frac{1}{C} \int_{0}^{t} i(\tau) \cdot d\tau
$$
 (1.1)

Frage 1.1.2: Welche Spannung ergibt sich, wenn der Strom als gerades rechteckförmiges Signal mit Tastverhältnis 50% und Mittelwert 0 vorgegeben wird? Skizzieren Sie den Spannungsverlauf. Welche Aufgabe erfüllt der Kondensator? Welche Rolle spielt die Größe der Kapazität?

#### **1.2. Zufluss und Abfluss**

<span id="page-3-0"></span>Zusammen mit einer zweiten Stromquelle ergibt sich ein Zufluss  $i_1(t)$  und Abfluss  $i_2(t)$ .

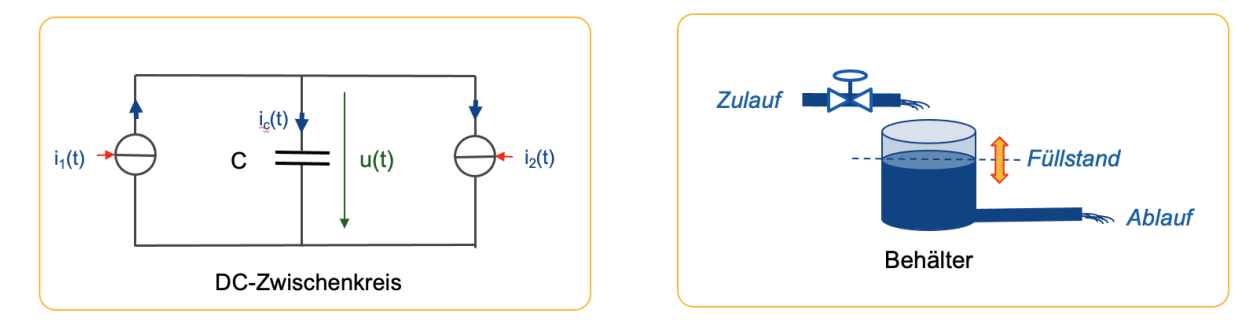

Frage 1.2.1: Welche Spannung stellt sich über dem Kondensator ein?

Lösung: Die Differenz der Ströme ergibt den Kondenstorstrom. Die Spannung folgt der Differenz zwischen Zufluss und Abfluss.

$$
u(t) = \frac{1}{C} \int_{0}^{t} (i_1(\tau) - i_2(\tau)) \, d\tau
$$
\n(1.2)

Frage 1.2.2: Welche Analogie ergibt sich zum Füllstand eines Behälters mit Zufluss und Abfluss?

Lösung: Die Spannung entspricht dem Füllstand.

Frage 1.2.3: Wann bleibt die Spannung konstant?

Lösung: Wenn der Zufluss gleich dem Abfluss ist, ist der Kondensatorstrom Null. Dann bleibt die Spannung auf dem zuvor erreichten Niveau konstant.

Frage 1.2.4: Wie lässt sich eine vorgegebene konstante Spannung einstellen, wenn der Zufluss einstellbar ist, und der Abfluss willkürlich vorgegeben ist?

Lösung: Man führt z.B. den Zulauf so, dass die Spannung sich in Richtung des vorgegebenen Wertes bewegt und stellt dann den Zulauf so ein, dass er dem Ablauf entspricht. In diesem Fall ist der Ablauf die Störgröße und der Zulauf die Führungsgröße.

Umgekehrt funktioniert das ebenfalls: Ist der Zulauf nicht beeinflussbar (also die Störgröße im Sinne der Regelungstechnik), lässt sich der Füllstand durch Ablauf einstellen. In diesem Fall ist der Ablauf die Stellgröße.

Die Führungsgröße im Sinne der Regelungstechnik ist in beiden Fällen der Füllstand (bzw., die Spannung).

#### **1.3. Füllstandsregelung**

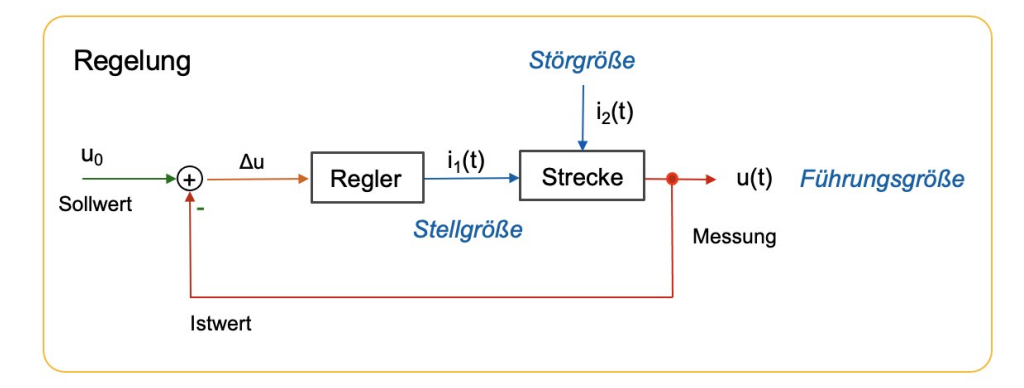

<span id="page-4-0"></span>Folgende Abbildung zeigt den Aufbau der Füllstandregelung.

Frage 1.3.1: Regelstrecke. Wie passen die Begriffe "Stellgröße", "Störgröße" und "Führungsgröße" zur Regelstrecke? Welche Beziehungen gibt es zwischen diesen Größen? Wie funktioniert die Regelung?

Lösung: Stellgröße ist der Zufluss i<sub>1</sub>(t), Störgröße der Ablauf i<sub>2</sub>(t). Diese Definitionen werden willkürlich gewählt, wenn beispielsweise der Ablauf nicht beeinflussbar ist, der Zulauf jedoch eingestellt werden kann. Die Führungsgröße ist die Größe, die der Regler führen soll: Hier die Spannung u(t) als Füllstand der Kapazität.

Die Führungsgröße muss gemessen werden. Diese Messung wird der Regelung als Istwert zugeführt. Die Regelung erhält ebenfalls einen Sollwert für die Führungsgröße. Zweck der Regelung ist es, durch Probieren (= Beeinflussung der Stellgröße) eine Übereinstimmung von Sollwert und Istwert zu erreichen. Ist die gemessene Spannung kleiner als der Sollwert, ist die Regelabweichung Δu > 0 und der Regler dreht den Zulauf weiter auf.

Frage 1.3.2: Signalfluss. Die Darstellung bezeichnet den sogenannten Signalfluss. Wie sind die Pfeile und Blöcke zu interpretieren? Was sind Eingangsgrößen und Ausgangsgrößen für den Regler und die Regelstrecke?

Lösung: Durch die Pfeile werden Führungsgröße, Stellgröße und Störgröße festgelegt. Diese Festlegung orientiert sich an der Regelstrecke. Der Regler erhält aus Ausgangsgröße die Stellgröße, und als Eingangsgröße die Regelabweichung = Abweichung der gemessenen Führungsgröße vom vorgegebenen Sollwert.

Frage 1.3.3: Kausalität. Vergleichen Sie den Signalfluss der Regelstrecke mit Gleichung (1.2). Welche Darstellung ist universeller, die Gleichung oder der Signalfluss? Worin besteht die Spezialisierung?

Lösung: Die Gleichung ist universeller: Sie beschreibt ein Gleichgewicht zwischen der Spannung über dem Kondensator und dem Integral des Kondensatorstroms. Ändert sich der Kondensatorstrom, so ändert sich die Kondensatorspannung proportional zum Stromintegral. Ändert sich die Kondensatorspannung, so ändert sich der Kondensatorstrom proportional zum Anstieg der Kondensatorspannung. Wirkung und Ursache sind durch die Gleichung nicht festgelegt. Physikalische Gleichungen sind nicht kausal.

Im Signalfluss erfolgt eine Festlegung der Wirkung und Ursache: Ursache ist hier der Kondensatorstrom, Wirkung die Kondensatorspannung. Diese Festlegung folgt der Logik des experimentellen Aufbaus, bzw. der gewünschten Funktionsweise des Systems. Außerdem legt der Signalfluss auch Störgröße und Stellgröße fest.

Frage 1.3.4: Aufbau des Reglers. Erläutern Sie den Aufbau des Reglers aus folgender Abbildung.

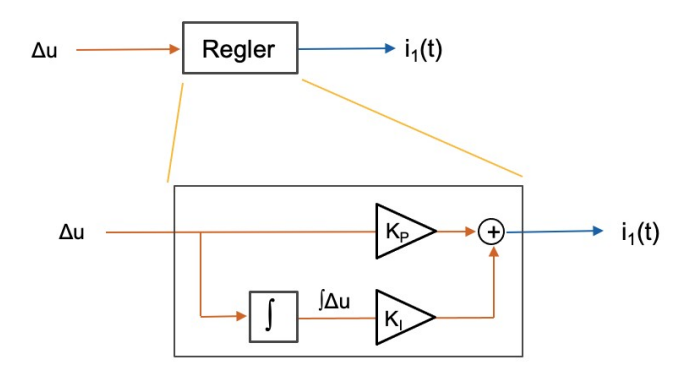

Lösung: Der Regler wertet (1) die Regelabweichung mit der Konstanten K<sub>P</sub>, und (2) das Integral der Regelabweichung mit der Konstanten K<sub>i</sub>. Die Stellgröße wird somit (1) proportional zur Regelabweichung geführt, und (2) proportional zum Integral der Regelabweichung.

Funktionsweise: Ist der Füllstand zu niedrig, wird der Zulauf auf dem Weg (1) proportional zur Regelabweichung erhöht. Diese Änderung der Stellgröße erfolgt sofort. Allerdings kann auf dem Weg (1) nicht genau ausgeregelt werden: Bei Erreichen des Sollwertes wäre der Zulauf bei Null. Es bleibt also eine Regelabweichung bestehen (die kleiner wird, wenn man  $K_P$  erhöht).

Das Ausregeln übernimmt der I-Anteil des Reglers auf dem Weg (2): Kleine Regelabweichungen führen mit der Zeit zu immer größeren Integralen der Regelabweichung (und somit zu einer Vergrößerung des Zulaufs). Dieser Pfad arbeitet genau, aber langsam, bedingt durch die Zeit zur Akkumulation der Regelabweichung.

#### <span id="page-5-0"></span>**1.4. Simulation der Schaltung**

In dieser Aufgabe soll die Schaltung in der Schaltungssimulation aufgebaut und untersucht werden. Zur Realisierung verwenden Sie Matlab/Simulink/Simscape oder PLECS. Ein Muster der Schal-tung findet sich hier: [PLECS-Modell](https://www.srupp.de/ENT/T3M20703_AB_1_Plecs_Modelle.zip)e.

Frage 1.4.1: Bauen Sie die elektrische Schaltung nach Aufgabe 1.2 auf und untersuchen Sie Ströme und Spannungen. Hinweis: Verwenden Sie gesteuerte Stromquellen. Betreiben Sie die Schaltung durch Vorgabe der Ströme ohne Regler.

Lösungsbeispiel: siehe folgende Abbildung.

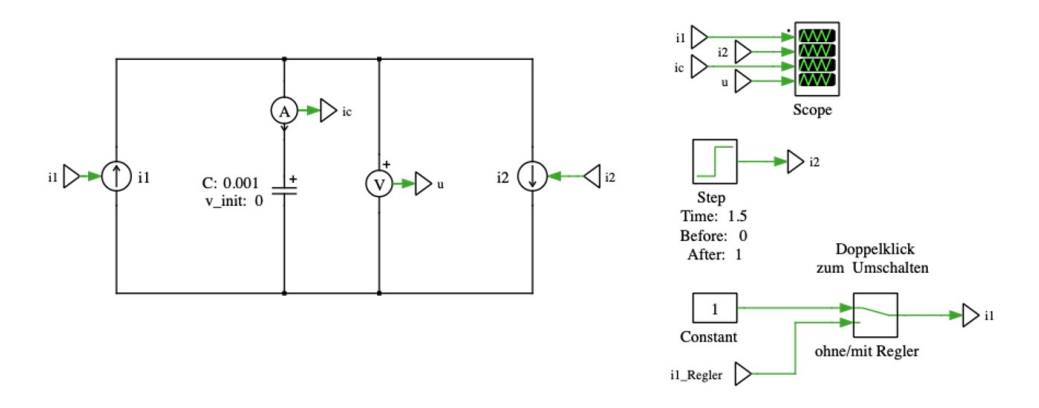

Frage 1.4.2: Bemerkungen zur Schaltungssimulation. Wählen Sie die Größe der Kapazität und die Ströme passend (siehe Gleichung 1.2). Stellen Sie die Dauer der Simulation passend ein.

Lösungsbeispiel: Für eine Kapazität von 1 mF und einem konstantem Strom von  $i<sub>c</sub> = 1$  A erreicht man nach Gleichung (1.1) u(t) = (1/C) ic t nach einer Dauer von 1 s eine Spannung von 1000 V. Die Simulationsdauer lässt sich bei PLECS unter dem Menüpunkt "Simulation" => "Simulation Parameters" einstellen, siehe folgende Abbildung.

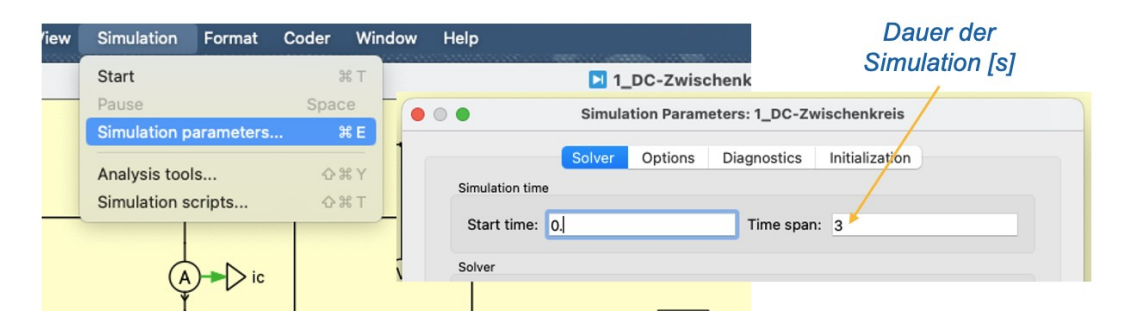

Lässt man den Zulauf konstant bei 1 A, und den Ablauf als Störgröße zum Zeitpunkt  $t_1 = 1.5$  s sprunghaft auf den gleichen Wert steigen, so ergibt sich der unten dargestellte verlauf der Ströme und Spannungen. Man erkennt die Beziehung aus Gleichung (1.2).

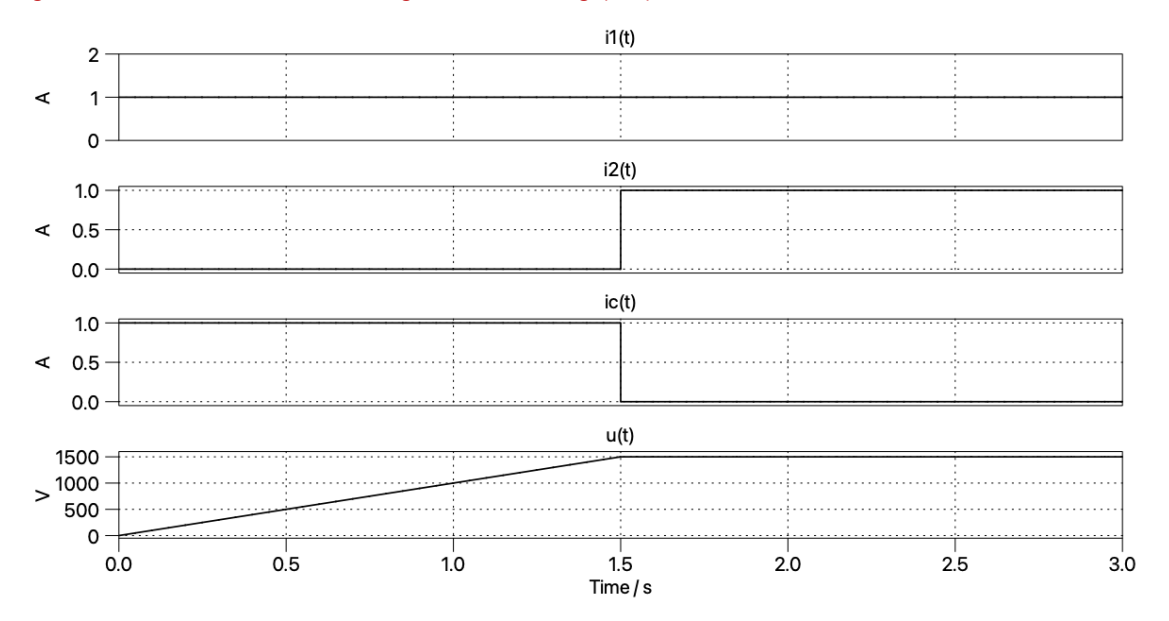

Frage 1.4.3: Schaltung mit Regler. Ergänzen Sie die Schaltung um einen Regler und untersuchen Sie das Zeitverhalten.

Lösungsbeispiel: Die Reglerparameter müssen so gewählt werden, dass die Stellgrößen passend verändert werden. In der Praxis beginnt man mit kleinen Parametern des P-Reglers und ergänzt den I-Regler später (ebenfalls beginnend mit kleinen Werten).

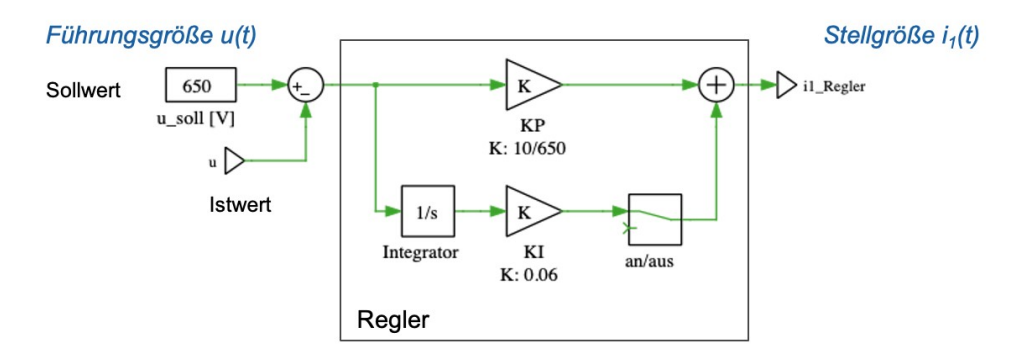

Die Stellgröße hier der Strom i1(t) sollte im erlaubten Bereich bzw. bei realistischen Werten bleiben. Folgende Abbildung zeigt den Verlauf mit P-Regler (ohne I-Anteil) und PI-Regler.

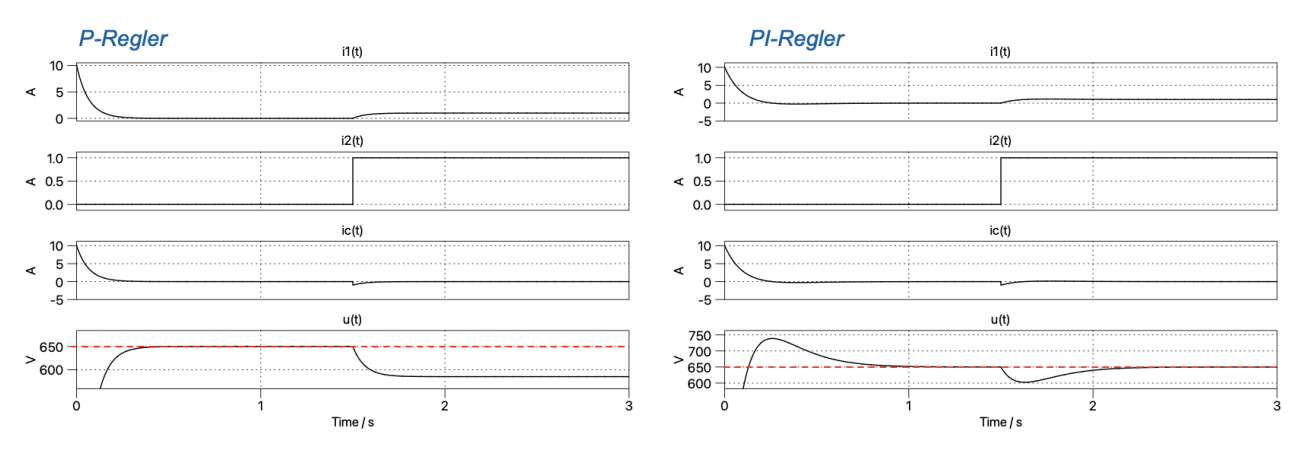

Frage 1.4.4: Vorsteuerung. Man erkennt, dass die Regler einige Weile brauchen, bis die Führungsgröße den gewünschten Wert erreicht. Wegen der Begrenzung der Stellgröße auf realistische Werte sind der Dynamik der Regelung Grenzen gesetzt. Die Regelung lässt sich jedoch beschleunigen, wenn man zusätzliche Informationen aus der Schaltung verwendet (als weiteren Messwert der Regelung zuführt). Welcher Wert käme für diese Schaltung hierfür in Frage? Untersuchen Sie das Verfahren in der Simulation.

Lösung: Im Gleichgewicht muss der Zulauf dem Ablauf entsprechen. Wenn man den Ablauf misst. Kann man diesen Wert als Vorgabe für den Zulauf verwenden. Die Stellgröße "Zulauf" hat so einen besseren Startwert für die Regelung. In der Simulation ergibt sich folgendes Ergebnis.

Der Regler wird nun vor allem zum Start der Simulation benötigt, wo die Störgröße Null ist. Da zum Zeitpunkt des Sprungs der Störgröße die Spannung bereits ausgeregelt ist, bleibt für den Regler nichts mehr zu tun: Die Stellgröße wird durch die Vorsteuerung geführt. Der Regler wird nur bei Abweichungen vom Sollwert aktiv.

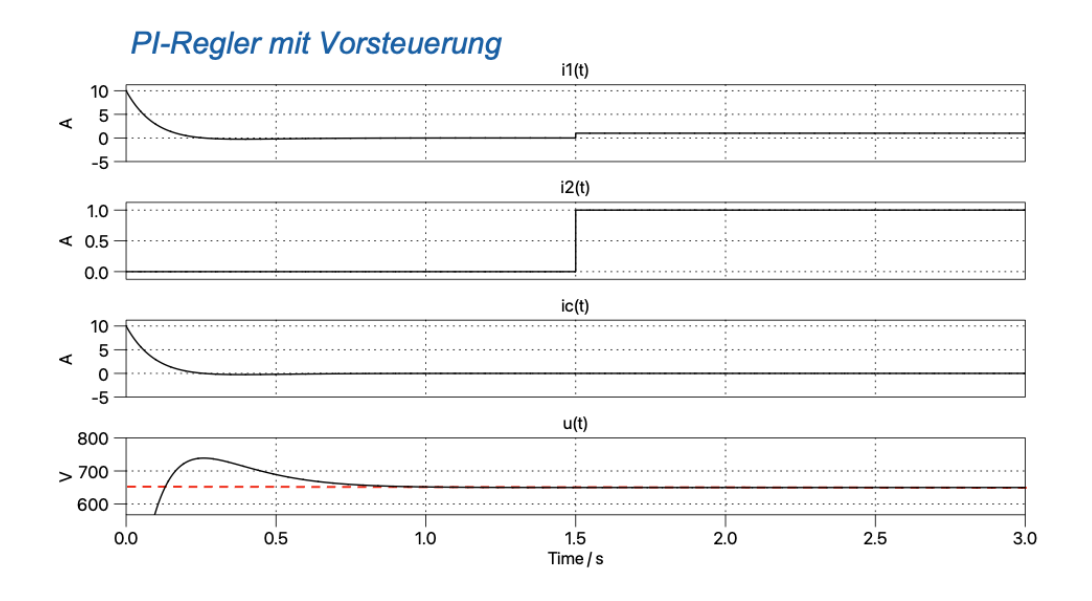

## <span id="page-9-1"></span>**2. Gekoppelte Spannungsquellen**

Über eine Serieninduktivität gekoppelte Spannungsquellen sind das Grundprinzip hinter elektrischen Maschinen am Netz, Umrichtern am Netz, sowie Konvertern mit AC-Zwischenkreis (sogenannte Dual-Active-Bridges). Die Begriffe Umrichter, Konverter oder Wandler werden hier bedeutungsgleich gebraucht. Gewandelt werden Ströme und Spannungen (von Wechselstrom zu Gleichstrom, Gleichstrom zu Gleichstrom, bzw. beim Frequenzumrichter auch Wechselstrom zu Wechselstrom).

#### <span id="page-9-0"></span>**2.1. Induktive Kopplung**

Zwei Spannungsquellen sind über eine Serieninduktivität gekoppelt, wie in folgende Abbildung dargestellt.

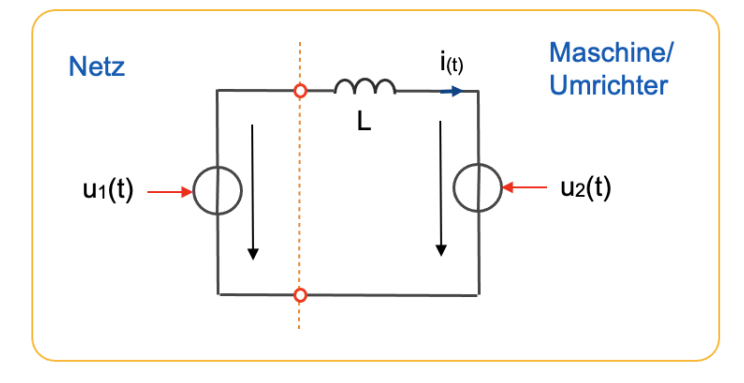

In der Praxis entspricht diese Situation einer Synchronmaschine am Netz (wobei L die Statorinduktivität repräsentiert), oder eines Konverters am Netz (wobei L eine Seriendrossel im Konverter repräsentiert, die zum Zweck der Stromglättung und Kopplung eingebaut ist). Im einphasigen Fall wäre beispielsweise der Konverter eines Balkonkraftwerks auf diese Weise ans Netz angebunden. Für Drehstromsysteme repräsentiert die Schaltung das einphasige Ersatzschaltbild.

Frage 2.1.1: Maschengleichung. Ergänzen Sie die Spannung  $u_L(t)$  über der Induktivität. Wie lautet die Maschengleichung der Schaltung? Welches Verhalten wird hierdurch beschrieben?

Lösung:  $u_1(t) = u_L(t) + u_2(t)$ . Wenn  $u_1(t)$  und  $u_2(t)$  vorgegeben werden, bildet  $u_L(t)$  die Differenz, bzw. den Ausgleich. Der Strom i(t) folgt der Spannungsdifferenz u<sub>L(t)</sub>.

Frage 2.1.2: Verhalten im Zeitbereich. Für den Fall, dass  $u_2(t) = 0$ , reduziert sich die Schaltung auf eine Induktivität an einer Spule. Welche Beziehung gilt zwischen  $u_1(t)$ , L und i(t)? Wie entwickelt sich der Strom bei konstanter Spannung  $u_1(t) = u_0$ ? Wie entwickelt sich der Strom bei pulsierender (d.h. rechteckförmiger) Spannung  $u_1(t)$ ? Skizzieren Sie den Verlauf.

Lösung: Der Strom i(t) folgt dem Spannungsintegral, wobei  $u_L(t) = u_1(t)$ .

$$
i(t) = \frac{1}{L} \int_{0}^{t} u_1(\tau) \, d\tau \tag{2.1}
$$

Frage 2.1.3: Differenzialgleichung. Welche Beziehung gilt im allgemeinen Fall zwischen  $u_1(t)$ ,  $u_2(t)$ , L und i(t)?

Lösung: Die Differenz der Spannungen  $u_1(t)$  und  $u_2(t)$  ergibt die Spannung über der Induktivität. Der Strom folgt dem Integral der Spannungsdifferenz.

$$
i(t) = \frac{1}{L} \int_{0}^{t} (u_1(\tau) - u_2(\tau)) \, d\tau
$$
\n(2.2)

Frage 2.1.4: Komplexe Wechselstromrechnung. Wie lauten Maschengleichung und die Beziehung zwischen L, Strom und Spannungen in komplexer Wechselstromrechnung? Welche Einschränkung gilt im Vergleich zur Differenzialgleichung im Zeitbereich?

Lösung: Nach Einsetzen von  $U_L = j\omega L$  erhält man

$$
\underline{\mathbf{U}}_1 = \mathbf{j} \omega \mathbf{L} \cdot \mathbf{I} + \underline{\mathbf{U}}_2 \tag{2.3}
$$

Aus der Differenzialgleichung ist eine komplexe algebraische Gleichung geworden. Diese Beziehung gilt bei Anregung der Schaltung mit harmonischen Signalen (u<sub>1(t)</sub> und u<sub>2</sub>(t) sind sinusförmig) im eingeschwungenen Zustand. Die komplexe Erweiterung des Zeitsignals (um einen Imaginärteil) ist hierbei eine mathematische Konvention.

Die Zeitabhängigkeit ist in der Gleichung nicht wiedergegeben, da diese mit der gleichen Frequenz wie die Anregung folgt und daher uninteressant ist. Das Verhalten des Systems wird durch Betrag und Phase (bzw. Realteil und Imaginärteil) der Spannungen und Ströme beschrieben. Die Zeitabhängigkeit lässt sich durch Multiplikation mit e<sup>jωt</sup> ergänzen. Das Zeitsignal erhält man aus dem Realteil des komplexen Zeitsignals.

#### **2.2. Anlagen und Maschinen**

<span id="page-10-0"></span>Folgende Abbildung zeigt Anlagen (= Maschinen und Umrichter) am Netz.

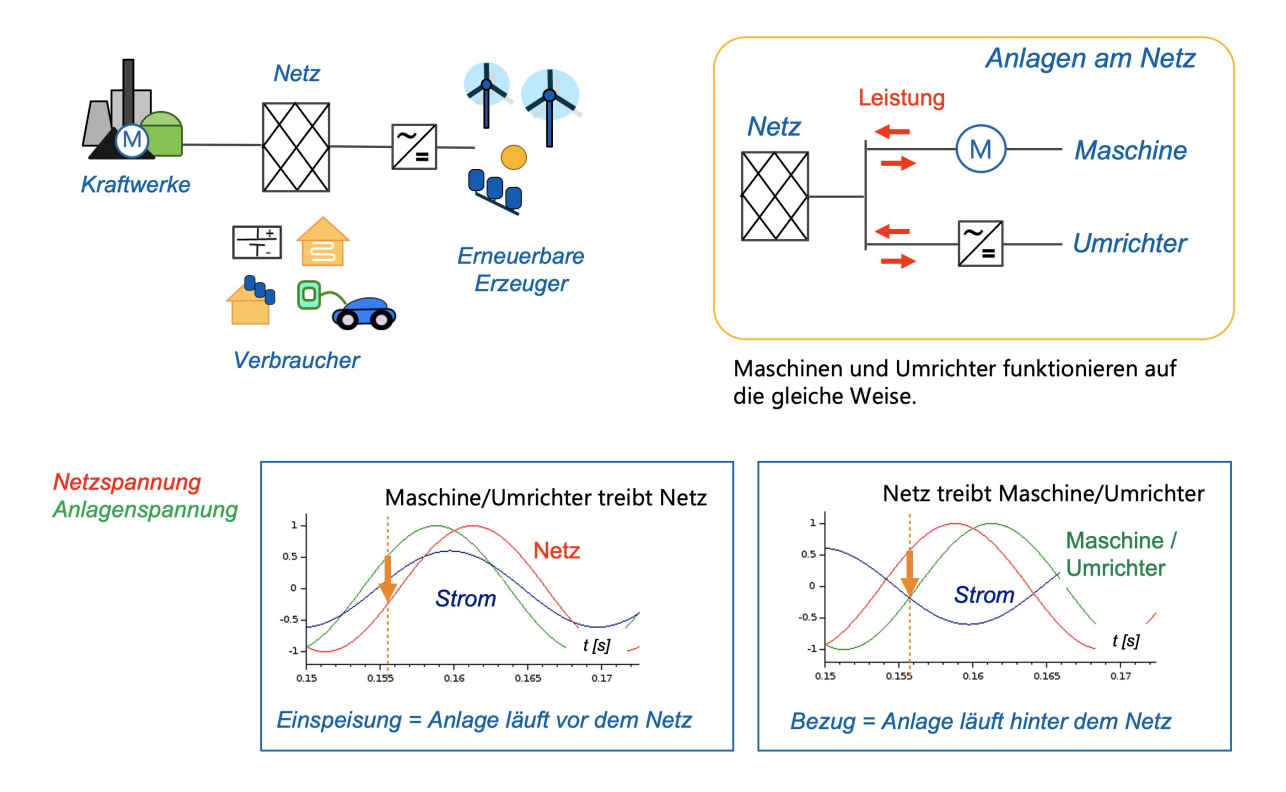

In dieser Darstellung stellt das Netz eine Spannungsquelle dar, die Maschine (bzw. der Umrichter) eine weitere Spannungsquelle, die über eine Serieninduktivität an das Netz gekoppelt ist.

Frage 2.2.1: Einspeisung von Leistung (Generatorbetrieb). Anlage und Netz werden als Spannungsquellen mit gleicher Amplitude betrieben. Die Phase der Anlage wird so gewählt, dass die Anlage vor dem Netz läuft, d.h. die Spannung der Anlage dem Netz vorauseilt. Wie erklärt sich hiermit eine Einspeisung ins Netz? Wie lässt sich die eingespeiste Leistung erhöhen?

Lösung: Im Zeitverlauf erkennt man im ansteigenden Teil der Spannungen ein Spannungsgefälle von der Anlage ins Netz. Dieses Spannungsgefälle treibt den Strom. Wenn die Anlage vor dem Netz läuft, zieht sie das Netz hinter sich her. Es ergibt sich ein Stromfluss ins Netz. Dieses Sprachbild ist angelehnt an ein Pferd, das den Wagen zieht.

Für eine saubere Argumentation würde man Gleichung (2.3) bemühen und die Wirkleistung definieren. Im Verbraucherzählpfeilsystem bedeutet P > 0 die Aufnahme von Leistung. Fließt der Strom von der Anlage ins Netz (also in umgekehrter Richtung wie der Zählpfeil für den Strom in der Ersatzschaltung unter 2.1, nimmt das Netz Leistung auf, die Anlage gibt Leistung ab.

Frage 2.2.2: Bezug von Leistung (Motorbetrieb). Anlage und Netz werden als Spannungsquellen mit gleicher Amplitude betrieben. Die Phase der Anlage wird so gewählt, dass die Anlage hinter dem Netz läuft, d.h. die Netzspannung der Spannung der Anlage vorauseilt. Wie erklärt sich hiermit ein Leistungsbezug aus dem Netz? Wie lässt sich die bezogene Leistung erhöhen?

Lösung: Im Zeitverlauf erkennt man im ansteigenden Teil der Spannungen ein Spannungsgefälle vom Netz zur Anlage. Dieses Spannungsgefälle treibt den Strom in die Anlage. Wenn die Anlage hinter dem Netz läuft, zieht das Netz die Anlage hinter sich her.

Durch Definition der Wirkleistung bedeutet im Verbraucherzählpfeilsystem P > 0 die Aufnahme von Leistung. Fließt der Strom vom Netz in die Anlage (in Richtung des Zählpfeils für den Strom in der Ersatzschaltung unter 2.1, nimmt die Anlage Leistung auf, das Netz gibt diese Leistung ab.

Frage 2.2.3: Einspeisung bzw. Bezug von Blindleistung. Die Spannungen der Anlage sei phasensynchron mit dem Netz. Welcher Strom ergibt sich, wenn die Amplitude der Anlagenspannung kleiner oder größer als die der Netzspannung ist?

Lösung: Man erhält einen Strom, der um 90 Grad phasenverschoben zur Spannung ist, entweder vorauseilend zur Spannung, oder nacheilend zur Spannung. Bezogen auf die Spannung ist dieser Strom somit ein Blindstrom.

Frage 2.2.4: Bezug zur elektrischen Ersatzschaltung. Wie erklärt man das oben beschriebene Verhalten (Einspeisung oder Bezug von Wirkleistung, Austausch von Blindleistung) mit Hilfe der Maschengleichung 2.3? Hinweis: Welchen Einfluss hat ein Wirkstrom  $I_d$  auf die Spannung  $U_L$  über der Induktivität? Welchen Einfluss hat ein Blindstrom I<sub>g</sub> auf diese Spannung?

Lösung: Wählt man im Bezugssystem  $I = I_d + i I_q$ , so erhält man aus Gleichung (2.3) für die Spannung  $U_{\perp} = U_1 - U_2$  über der Induktivität

$$
\underline{\mathbf{U}}_{\mathbf{L}} = \mathbf{j} \omega \mathbf{L} \cdot (\mathbf{I}_{\mathbf{d}} + \mathbf{j} \mathbf{I}_{\mathbf{q}}) = \mathbf{U}_{\mathbf{L}\mathbf{d}} + \mathbf{j} \mathbf{U}_{\mathbf{L}\mathbf{q}} \tag{2.3'}
$$

Man erkennt, dass der Imaginärteil des Stroms I<sub>g</sub> den Realteil U<sub>Ld</sub> beeinflusst, der Realteil I<sub>d</sub> den Imaginärteil U<sub>Lg</sub>. Wählt man (ohne Einschränkung der Allgemeinheit) als Bezugssystem U<sub>1</sub> = U<sub>1d</sub>, dann ist der Imaginärteil I<sub>g</sub> ein Blindstrom, und der Realteil I<sub>d</sub> ein Wirkstrom. Somit hängen (1) Amplitude U<sub>Ld</sub> und Blindstrom I<sub>g</sub> zusammen, sowie (2) die zu  $\underline{U}_1$  orthogonale Komponente U<sub>Lq</sub> und der Wirkstrom I<sub>d</sub>.

#### <span id="page-11-0"></span>**2.3. Zeigerdiagramm**

Die Maschengleichung (2.3) lässt sich als Zeigerdiagramm interpretieren. Folgende Abbildung zeigt zwei Spezialfälle des Diagramms. Die Diagramme sind so konstruiert, dass man U<sub>1</sub> und U<sub>2</sub> vorgibt. Der Strom folgt dieser Vorgabe aus der Maschengleichung (2.3).

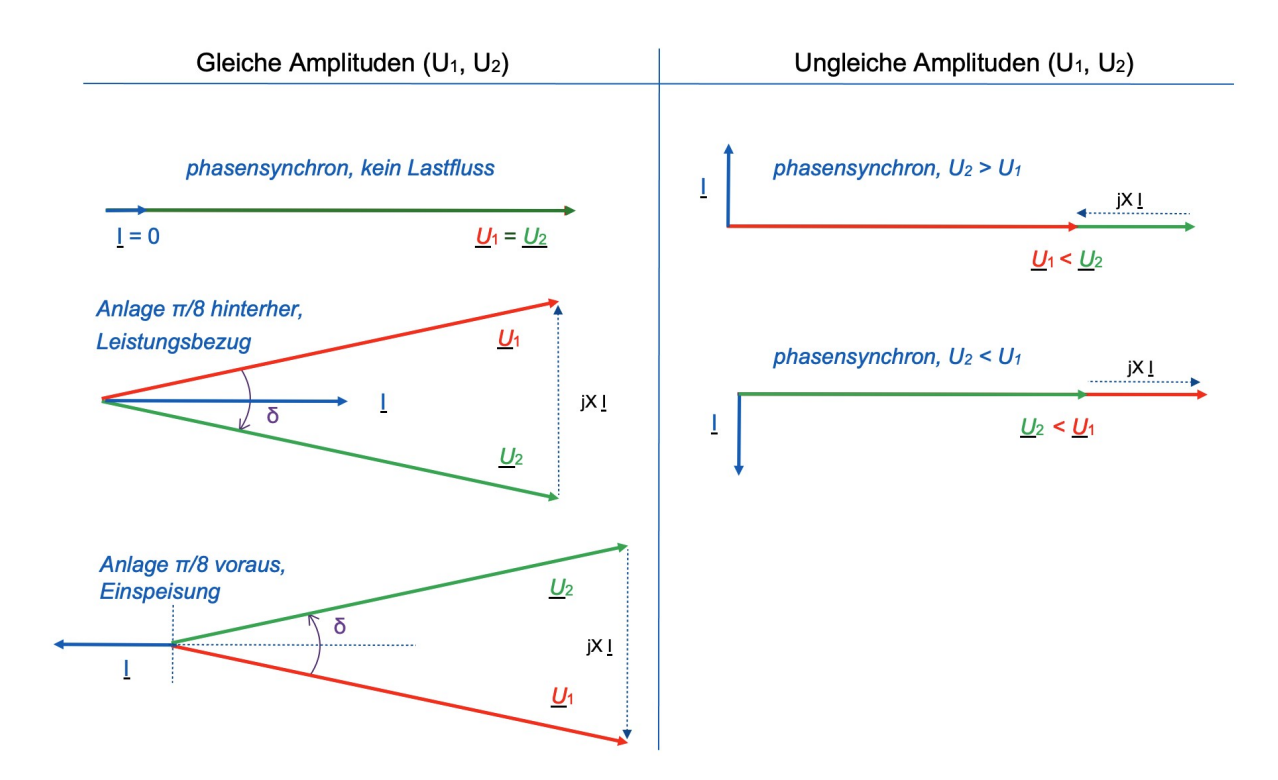

Frage 2.3.1: Phasenunterschied bei gleichen Amplituden. Erläutern Sie die Fälle auf der linken Seite des Diagramms. Wie lassen sich diese Fälle herbeiführen, wenn die Netzspannung  $U_1$  vorgegeben ist, und sich die Anlagenspannung  $U_2$  einstellen lässt?

Lösung: Aus der Maschengleichung  $U_2 + U_1 = U_1$ erhält man im Zeigerdiagramm die Spannung U<sub>L</sub>. Hieraus folgt die Orientierung des Stroms gemäß  $U_1 = j\omega L I = iX I$ .

Fälle für Spannungen gleicher Amplitude  $U_2 = U_1$ :

- a) phasensynchrone Spannungen: kein Stromfluss, Leerlaufbetrieb.
- b) Anlage läuft hinter dem Netz: Strom mit hohem Wirkanteil in Richtung der Anlage; Leistungsbezug.
- c) Anlage läuft vor dem Netz: Strom mit hohem Wirkanteil entgegen der Richtung der Anlage; Einspeisung von Leistung ins Netz.

Bei vorgegebener Netzspannung wird hierzu der Spannungswinkel δ an der Anlage passend eingestellt. Dieser Winkel folgt aus der Definition  $\bar{\delta} = \theta_{U2} - \theta_{U1}$  aus dem Spannungswinkeln  $\theta_{U2}$  und  $\theta_{U1}$  im Bezugsystem (mit  $\underline{U}_2 = U_2 e^{j\theta U_2}$  und  $\underline{U}_1 = U_1 e^{j\theta U_1}$ ).

Frage 2.3.2: Amplitudenunterschied bei gleicher Phase. Erläutern Sie die Fälle auf der rechten Seite des Diagramms. Wie lassen sich diese Fälle herbeiführen, wenn die Netzspannung  $\underline{U}_1$  vorgegeben ist, und sich die Anlagenspannung  $U_2$  einstellen lässt?

Lösung: Aus der Maschengleichung  $\underline{U}_2 + \underline{U}_1 = \underline{U}_1$  erhält man im Zeigerdiagramm die Spannung UL. Hieraus folgt die Orientierung des Stroms gemäß  $U_L = j\omega L$   $I = iX$  I.

Fälle für phasensynchrone Spannungen δ = 0:

- a)  $U_2 > U_1$ : Blindstrom mit positivem Imaginärteil (Q > 0).
- a)  $U_2 < U_1$ : Blindstrom mit negativem Imaginärteil (Q < 0).

Diese Fälle lassen sich bei vorgegebener Netzspannung durch Einstellung des Spannungswinkels δ = 0 und Veränderung der Amplitude der Anlagenspannung herbeiführen.

Frage 2.3.3: Allgemeiner Fall. Im allgemeinen Fall werden  $\underline{U}_1$  und  $\underline{U}_2$  willkürlich vorgegeben. Durch die Maschengleichung ist hierdurch der Strom festgelegt. Welche Beziehung ergibt sich für den Spannungswinkel und den Stromwinkel zur Anlagenspannung U<sub>2</sub>?

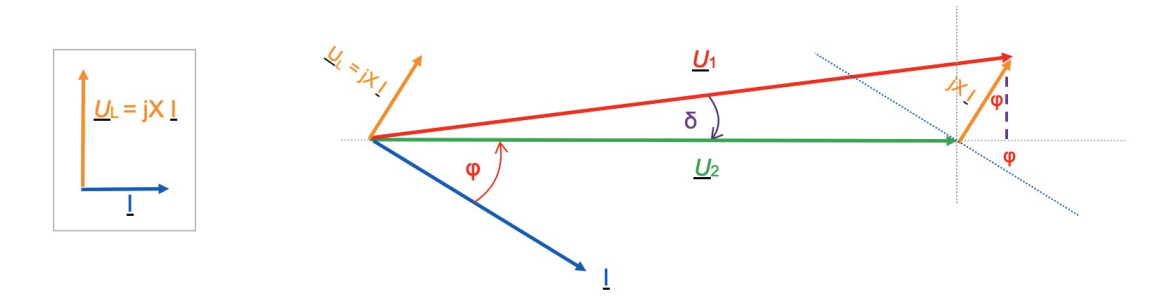

Lösung: Nach einer Weile erkennt man durch Fixieren der Abbildung eine Abhängigkeit zwischen dem Spannungswinkel und dem Stromwinkel:

$$
X \cdot I \cos(\phi) = U_1 \sin(\delta) \tag{2.4}
$$

Hierbei stellt I cos(φ) den Wirkstrom bezogen auf die Anlagenspannung U<sub>2</sub> dar. Somit ist der Wirkstrom abhängig vom Sinus des Spannungswinkels δ. Mit Hilfe des Spannungswinkels δ (= Polradwinkels bei elektrischen Maschinen) lässt sich somit er Wirkstrom und somit die Wirkleistung beeinflussen.

Frage 2.3.4: Leistung. Welche Beziehung zur Wirkleistung folgt aus Gleichung (2.4)? Welche Beziehung folgt aus dem Zeigerdiagramm aus Frage 2.3.3 für die Blindleistung?

Lösung: (1) Wirkleistung: Durch Erweiterung der Gleichung (2.4) mit dem Betrag U<sub>2</sub> erhält man:

$$
U_2 \cdot X \cdot I \cos(\phi) = U_1 \cdot U_2 \sin(\delta)
$$
\n(2.4')

Hieraus erhält man durch Umformung:

$$
P_2 = U_2 \cdot I \cos(\phi) = \frac{U_1 \cdot U_2}{X} \sin(\delta)
$$
\n(2.4<sup>o</sup>)

Die von der Anlage aufgenommene ( $P_2 > 0$ ) bzw. abgegebene ( $P_2 < 0$ ) Leistung folgt dem Spannungswinkel und ist proportional zum Produkt der Spannungsamplituden  $U_1$  und  $U_2$ . Die Leistung ist umgekehrt proportional zur Reaktanz X = ωL. Je größer die Reaktanz (bzw. Induktivität L) ausfällt, desto weiter muß man den Spannungswinkel δ variieren, um eine gewünschte Leistung  $P_2$  zu erreichen.

#### <span id="page-13-0"></span>**2.4. Simulation mit Lastfluss**

Bauen Sie die Schaltung in der Simulation aus und untersuchen Sie die Führung der Anlage in Bezug auf Wirkstrom und Blindstrom. Ein Beispiel der Schaltung findet sich hier: [PLECS-Modell](https://www.srupp.de/ENT/T3M20703_AB_1_Plecs_Modelle.zip)e.

Frage 2.4.1: Eingeschwungener Zustand. Da die Simulation im Zeitbereich erfolgt, muss die Schaltung erst einschwingen, wie eine reale Schaltung nach dem Einschalten der Spannungen. Damit die transienten Zustände abklingen, ergänzen Sie bitte einen ohmschen Widerstand in der Leitung. Wie ist dieser zu wählen? Untersuchen Sie den Einschwingvorgang.

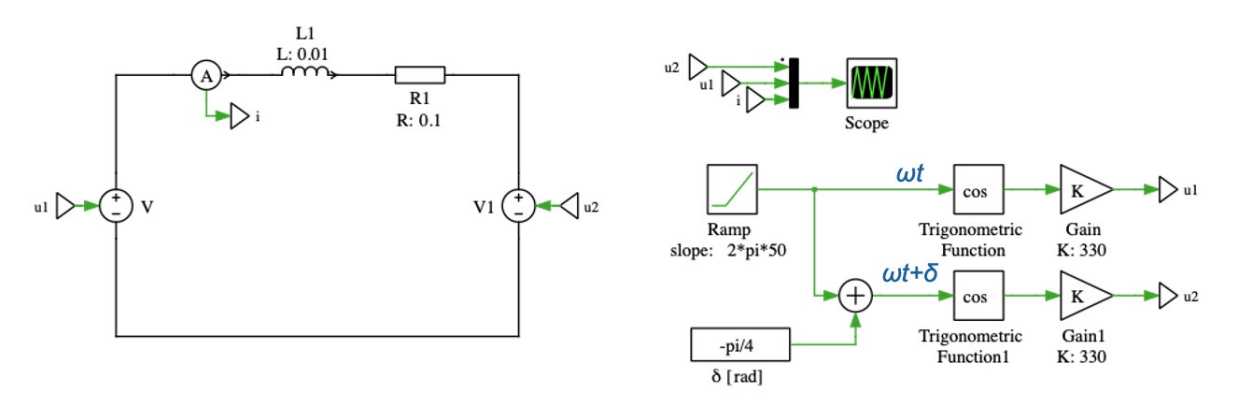

Lösungsbeispiel: Der Widerstand sollte klein gegenüber der Reaktanz der Induktivität sein, damit die Kopplung vorwiegend induktiv bleibt. Im Beispiel wurde L = 1 mH gewählt, die Reaktanz an 50 Hz veträgt somit X = 2\*pi\* 50 Hz \* 10 mH = 3,13 Ohm. Ein Serienwiderstand von R = 0,1 = Ohm sollte daher kaum stören. Man erhält folgenden Einschwingvorgang.

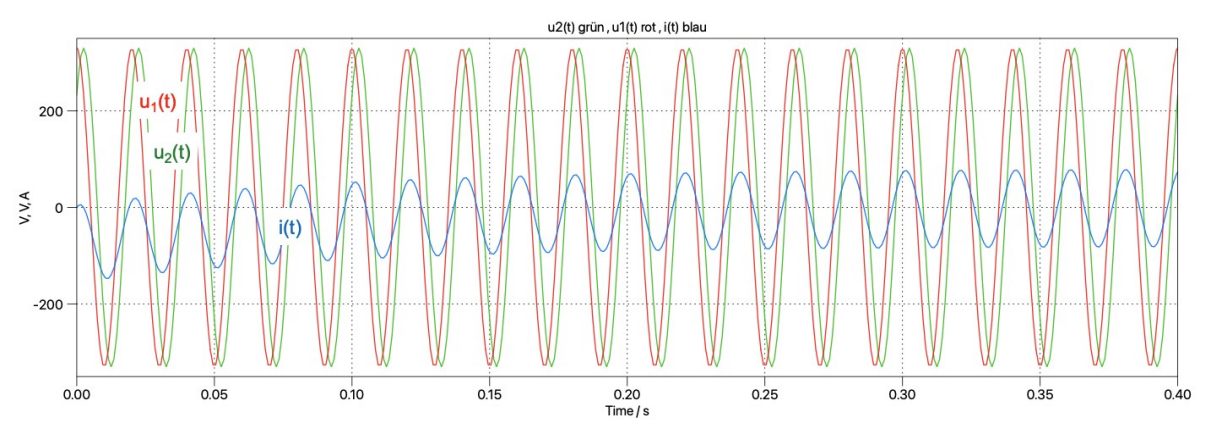

Um sich auf den eingeschwungenen Zustand zu beschränken, wählt man die Simulationsdauer hinreichend lang und wählt das Zeitfenster des Oszilloskops kleiner, so dass das Ende der Simulation angezeigt wird.

Frage 2.4.2: Spannungen gleicher Amplituden. Untersuchen sie den Einfluss des Spannungswinkels δ auf den Strom.

Lösungsbeispiel: Die Simulation zeigt, dass im Leerlauf  $\underline{U}_2 = \underline{U}_1$  kein Strom fließt.

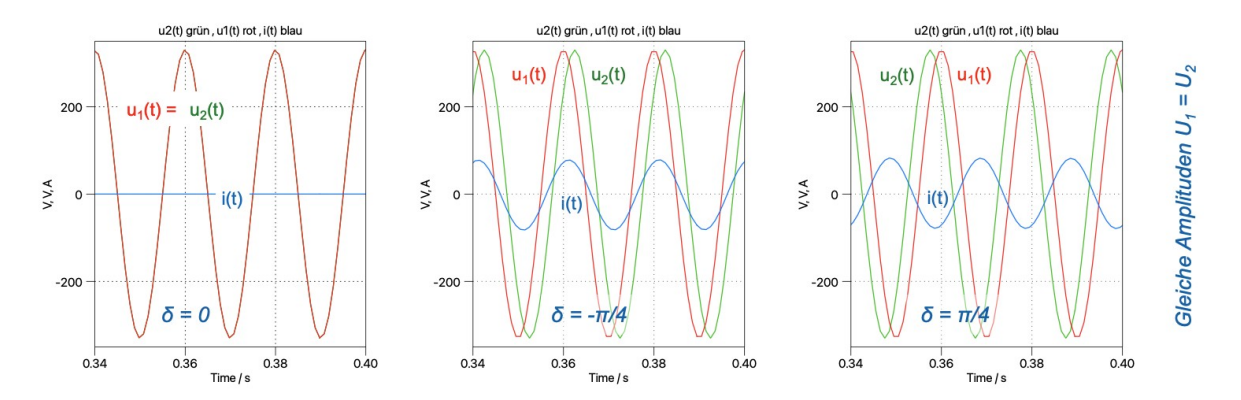

Ändert man den Spannungswinkel so, dass die Anlage  $\underline{U}_2$  hinter dem Netz  $\underline{U}_1$  läuft ( $\delta$  < 0 bei gleichen Spannungsamplituden, in der Abbildung oben δ = -π/4) erhält man einen Wirkstrom, der in der gewählten Zählpfeilrichtung weitgehend in Phase mit U<sub>2</sub> ist: Die Anlage nimmt somit Wirkleistung auf.

Bei positivem Spannungswinkel (δ > 0 bei gleichen Spannungsamplituden, in der Abbildung oben δ = π/4) kehrt sich die Stromrichtung um: gegenüber dem letztgenannten Fall ist der Strom invertiert.

Bemerkung: Das Maximum des Stromes liegt zwischen den Maxima der beiden Spannungen, entsprechend den Zeigerdiagrammen aus Aufgabe 2.3.

Frage 2.4.3: Phasensynchrone Spannungen. Variieren Sie die Amplitude der Anlage. Welcher Einfluss auf den Strom ergibt sich?

Lösungsbeispiel: siehe folgende Abbildung.

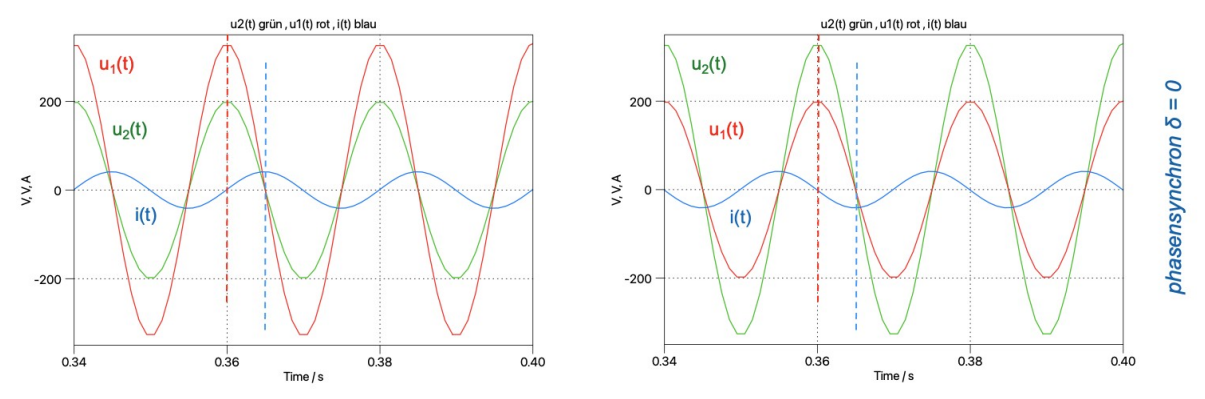

An der Lage der Strommaxima, bzw, der Nulldurchgänge des Strome erkennt man., dass der strom ein Blindstrom ist: Der Strom eilt entweder genau um 90 Grad nach (φ = π/2), oder um 90 Grad vor ((φ = -π/2). Eine Wirkleistung wird hierbei nicht transportiert.

Frage 2.4.4: Leistungsmessung. Die Wirkleistung ist als Mittelwert des Produktes aus Strom und Spannung definiert. Berechnen Sie hieraus die Wirkleistung. Berechnen Sie die Blindleistung mit Hilfe der gemessenen Wirkleistung.

Lösungsbeispiel: siehe folgende Abbildung.

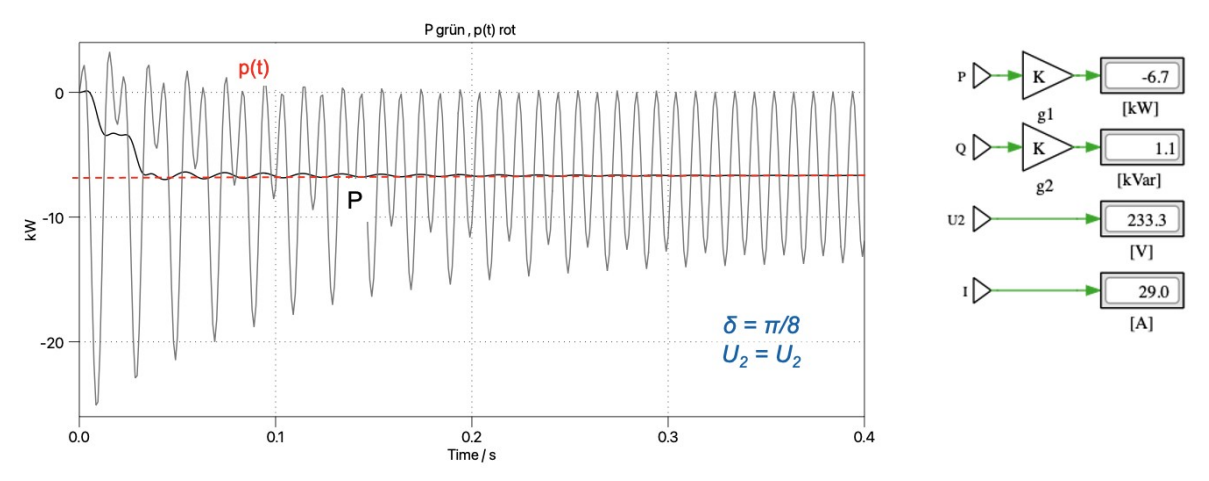

Das Simulationsmodell wurde hierbei um eine Messung der mittleren Leistung ergänzt, sowie um Messungen der Effektivwerte von Strom und Spannung. Für Erläuterungen hierzu wird auf Anhang A (Messmethoden) des Skriptes Leistungselektronik Teil 1 verwiesen.

### <span id="page-16-1"></span>**3. Spannungsquellen und Stromquellen**

Im gepulsten Betrieb sollen mit Hilfe von Kapazitäten und Induktivitäten Spannungsquellen und Stromquellen erzeugt werden, wie in folgender Abbildung dargestellt.

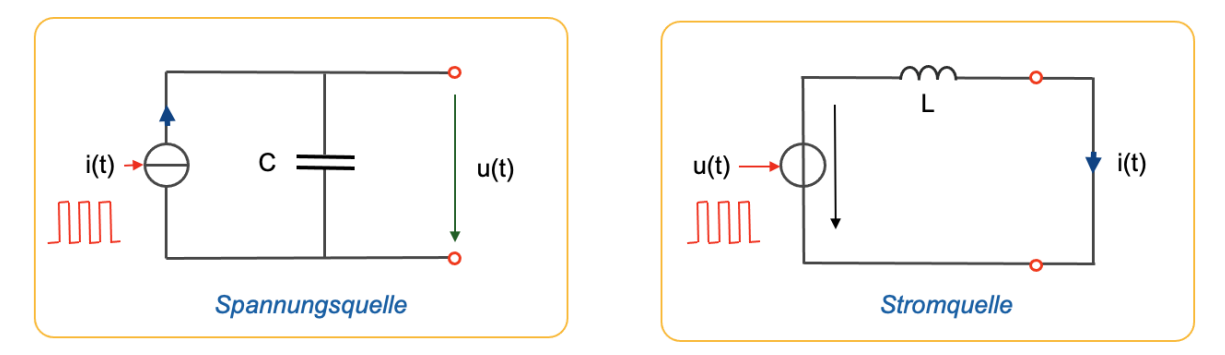

Hierbei dient in Kombination mit einer Stromquelle die Kapazität als Spannungsquelle (links in der Abbildung). In Kombination mit einer Spannungsquelle dienst die Induktivität als Stromquelle (rechts in der Abbildung).

#### <span id="page-16-0"></span>**3.1. Kondensator als Spannungsquelle**

In der Abbildung oben links wird eine gepulste Stromquelle i(t) verwendet, um mit Hilfe einer Kapazität C an den Ausgangsklemmen eine Spannung u(t) bereitzustellen.

Frage 3.1.1: Differenzialgleichung. In welcher Beziehung stehen i(t), C und u(t)?

Lösung: Die Spannung u(t) folgt dem Stromintegral.

$$
u(t) = \frac{1}{C} \int_{0}^{t} i(\tau) \cdot d\tau
$$
 (1.1)

Frage 3.1.2: Zeitverlauf. Skizzieren sie den Zeitverlauf von u(t), wenn i(t) ein gepulstes Signal darstellt. Wie lässt sich die Höhe der Ausgangsspannung u(t) einstellen? Welchen Einfluss hat C?

Lösungsbeispiel: siehe Vorlage unten.

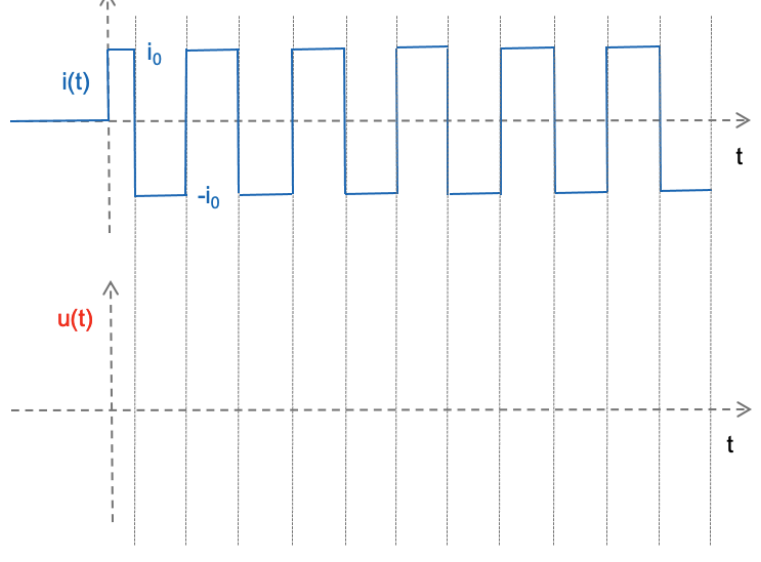

Für ein gerades Signal i(t) mit Tastverhältnis 50% behält die Spannung u(t) den Mittelwert Null. Die Höhe der Spannung lässt sich durch das Tastverhältnis einstellen. Die Kapazität bestimmt den Anstieg der Spannung über der Zeit (du(t)/dt = i(t)/C).

Frage 3.1.3: Simulation. Untersuchen Sie die Schaltung in der Simulation. Wählen Sie hierzu ein variables Tastverhältnis als Stellgröße für den Mittelwert des Stroms zum Laden der Kapazität.

Lösungsbeispiel: Muster siehe [PLECS-Modell](https://www.srupp.de/ENT/T3M20703_AB_1_Plecs_Modelle.zip)e.

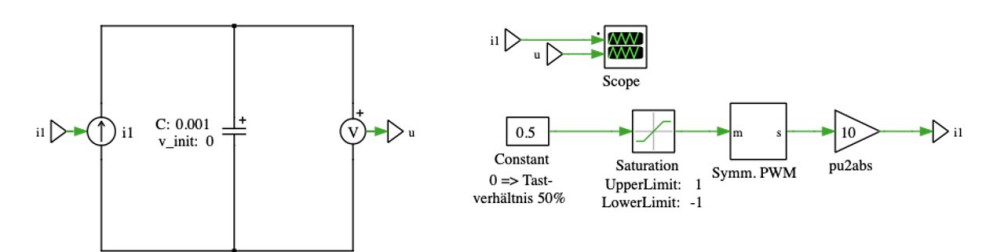

Hinweis: Zur Einstellung des variablen Tastverhältnisses lässt ein Pulsgenerator verwenden. Komfortabler ist ein Baustein zur Pulsweitenmodulation (PWM). Ein solcher Baustein hat einen Signaleingang, der sich als Stellgröße verwenden lässt. Folgende Abbildung zeigt Beispiele für den Zeitverlauf.

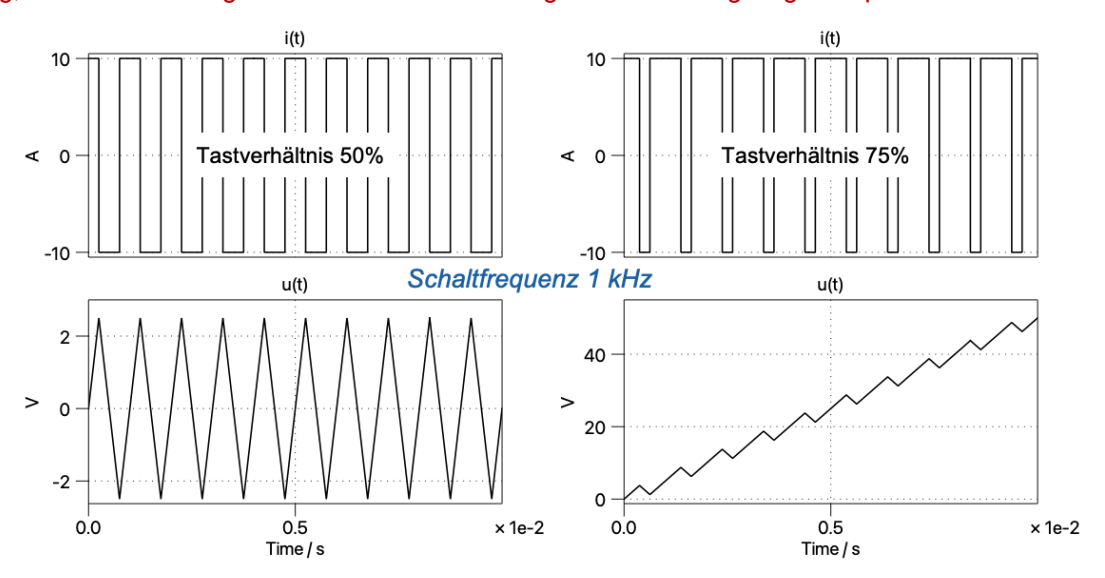

Frage 3.1.4: Regelung. Ergänzen Sie (1) entweder einen Lastwiderstand oder (2) alternativ eine Stromquelle an den Ausgangsklemmen der Schaltung und regeln Sie die Ausgangsspannung auf einen fest vorgegebenen Wert. Ein Lastwiderstand am Ausgang der Schaltung sorgt für eine Stromfluss aus der Spannungsquelle und kann Leistung aufnehmen. Eine Stromquelle am Ausgang der Schaltung kann entweder Leistung aufnehmen oder Leistung einspeisen (abhängig von der Stromrichtung).

Lösungshinweis: Verwenden Sie die Methoden der Füllstandsregelung aus Aufgabe 1.

#### <span id="page-17-0"></span>**3.2. Induktivität als Stromquelle**

In der Abbildung oben rechts wird eine gepulste Spannungsquelle u(t) verwendet, um mit Hilfe einer Induktivität L an den Ausgangsklemmen einen Strom i(t) bereitzustellen.

Frage 3.2.1: Differenzialgleichung. In welcher Beziehung stehen u(t), L und i(t)?

Lösung: Der Strom i(t) folgt dem Spannungsintegral.

$$
i(t) = \frac{1}{L} \int_{0}^{t} u(\tau) \, d\tau \tag{2.1}
$$

Frage 3.2.2: Zeitverlauf. Skizzieren sie den Zeitverlauf von i(t), wenn u(t) ein gepulstes Signal darstellt. Wie lässt sich die Höhe des Ausgangsstroms i(t) einstellen? Welchen Einfluss hat L?

#### Lösung: siehe Vorlage unten.

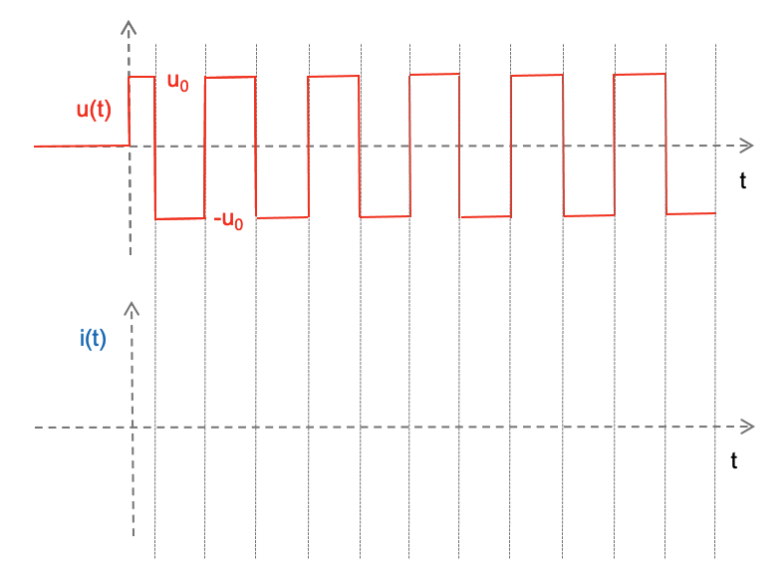

Für ein gerades Signal u(t) mit Tastverhältnis 50% behält der Strom i(t) den Mittelwert Null. Die Höhe des Stroms lässt sich durch das Tastverhältnis einstellen. Die Induktivität bestimmt den Stromanstieg über der Zeit (di(t)/dt =  $u(t)/L$ ).

Frage 3.2.3: Simulation. Untersuchen Sie die Schaltung in der Simulation. Wählen Sie hierzu ein variables Tastverhältnis als Stellgröße für den Mittelwert der Spannung zum Laden der Induktivität.

Lösungsbeispiel: Muster siehe [PLECS-Modell](https://www.srupp.de/ENT/T3M20703_AB_1_Plecs_Modelle.zip)e.

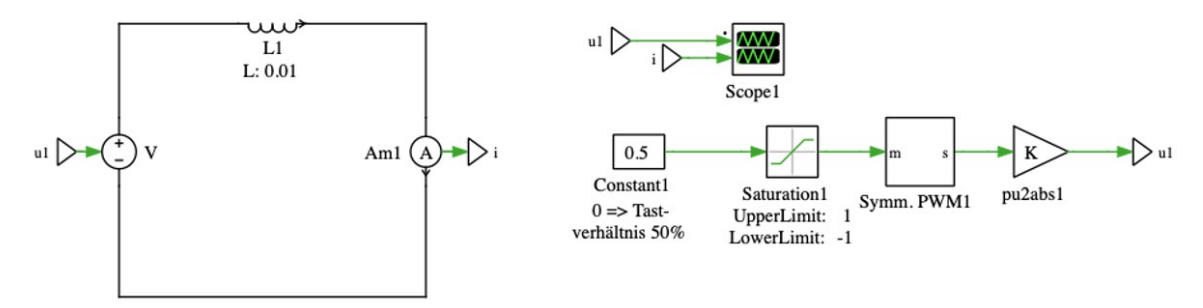

Folgende Abbildung zeigt Beispiele für den Zeitverlauf.

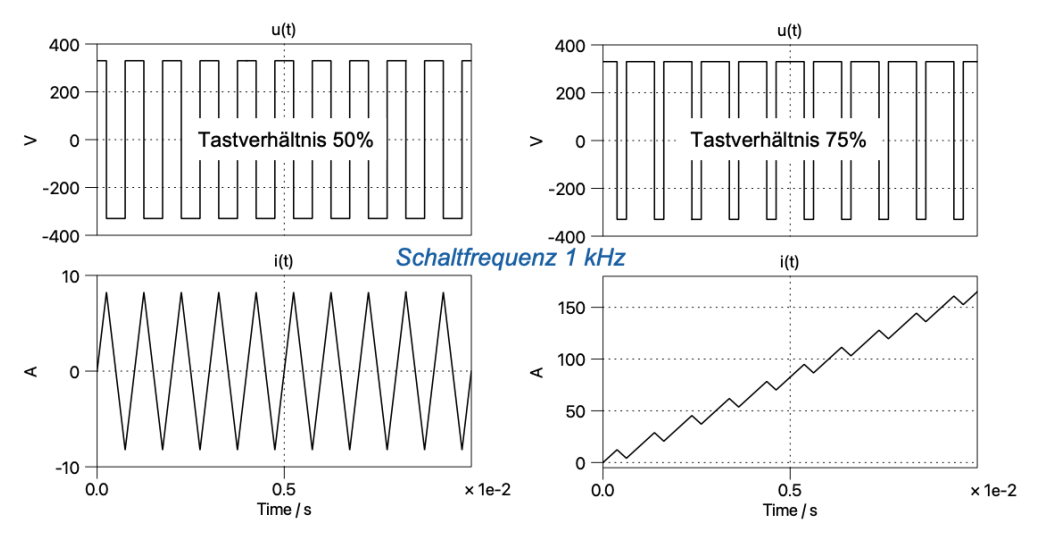

Frage 3.2.4: Regelung. Ergänzen Sie eine Spannungsquelle an den Ausgangsklemmen der Schaltung und regeln Sie die Ausgangsstrom auf einen fest vorgegebenen Wert. Eine Spannungsquelle am Ausgang der Schaltung kann Leistung aufnehmen oder Leistung bereitstellen (abhängig von der Stromrichtung der Stromquelle).

Lösungshinweis: Es genügt hier eine Gleichspannungsquelle am Ausgang der Schaltung, um die Leistung aufzunehmen, bzw. um die benötigte Leistung abzugeben.

Mit einer Wechselspannungsquelle am Ausgang (siehe Aufgabe 2) müsste der Ausgangsstrom der Schaltung mit Hilfe der PWM synchron zur Spannungsquelle (mit gleicher Frequenz) als Wechselstrom moduliert werden. Diese Methode findet sich in weiterführenden Aufgaben und im Teil 1 des Vorlesungsmanuskripts (Sinus-Modulation mit PWM).

### <span id="page-19-0"></span>**3.3. Zusammengesetze Schaltung: Hochsetzsteller**

In Abschnitt 1.5 in Teil 1 des Vorlesungsmanuskripts findet sich die Schaltung eines Hochsetzstellers, einer Schaltung die ein gegebenes Spannungsniveau anheben kann. Die Schaltung wird für Gleichspannung und funktioniert wie ein Gleichspannungstransformator.

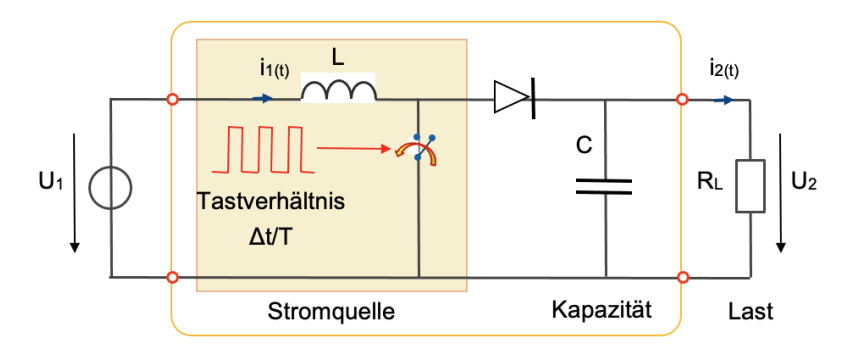

Frage 3.3.1: Funktionsprinzips. Erläutern Sie das Funktionsprinzip der Schaltung. Wozu diets die Diode im Stromzweig?

Lösungshinweis: Verwenden Sie die Schaltungen aus Aufgabe 3.1 und 3.2. Die Diode dient dazu, eine Rückfluss aus dem Kondensator in die vorgelagerte Schaltung zu verhindern (vergleichbar einem Rückschlagventil in einem hydraulischen System).

Frage 3.3.2: Auslegung der Komponenten. Wie wären die Komponenten L und C auszulegen, wenn man mit einer Schaltfrequenz von  $f_s = 10$  kHz eine Leistung von P = 1 kW übertragen möchte, und als Betriebsspannung  $U_2$  = 100 V vorgesehen ist.

Lösungsweg: Die Komponenten L und C dienen als Energiespeicher bei der gepulsten Übertragung der Leistung. Mit einer Schaltfrequenz von 10 kH beträgt die Schaltperiode T<sub>s</sub> = 1/f<sub>s</sub> = 100 µs. Innerhalb dieses Intervalls ist eine Energie von E = P T<sub>s</sub> zu übertragen. Mit den Werten im Beispiel wäre das eine Energiemenge von E' = P Ts/2 = 1 kW  $*$  100  $\mu$ s = 0,1 Ws.

Wenn die Kapazität innerhalb einer Schaltperiode geleert (bzw. gefüllt) werden soll, wäre die Kapazität C gemäß E =  $\frac{1}{2}$  C U<sub>2</sub><sup>2</sup> auszulegen. Für die Induktivität gilt E =  $\frac{1}{2}$  L I<sub>1</sub><sup>2</sup>. Der Eingangsstrom I<sub>1</sub> ermittelt sich aus der Leistung P und der Eingangsspannung U<sub>1</sub>. Letztere folgt mit dem gewünschten Übersetzungsverhältnis ü aus der Ausgangsspannung U<sub>2</sub>. Diese überschlägige Berechnung liefert Startwerte für die Komponenten. Einen glatteren Spannungsverlauf am Ausgang errecht man durch Vergrößerung der Kapazität.

Frage 3.3.3: Simulation der Schaltung. Untersuchen Sie die Schaltung in der Simulation. Wie ist die Leistungsbilanz der Schaltung? Was folgt hieraus für die Ströme I<sub>1</sub> und I<sub>2</sub>, wenn für die Spannungen  $U_2 = \ddot{u} U_1$  gilt?

Lösungshinweis: Die Schalung ist annähernd verlustfrei (bis auf die Diode), somit gilt  $P_2 = P_1$ .

Frage 3.3.4: Regelung der Ausgangsspannung. Verwenden Sie eine Regler, um die Ausgangsspannung auf einen fest vorgegebenen Wert zu regeln.

Lösungshinweis: Verwenden Sie das Tastverhältnis als Stellgröße und eine Füllstandsregelung ähnlich wie in Aufgabe 1.

### <span id="page-20-0"></span>**3.4. Weiterführende Aufgaben**

Die Aufgaben aus diesem Arbeitsblatt dienen der Einführung in die Leistungselektronik. Weitere Aufgaben finden sich im Vorlesungsmanuskript zu Teil 1 und im Vorlesungsmanuskript zu Teil 3. Die Vertiefung kann auf dieser Basis im Selbststudium gelingen, wenn für eigene Experimente die Schaltungssimulation eingesetzt wird. Einige weitere Schritte hierzu sind in dieser Aufgabe genannt.

Frage 3.4.1: H-Brückenschaltung als physikalisches Modell des Umrichters. Untersuchen Sie eine eifache H-Brückenschaltung als physikalisches Modell einer Spannungsquelle, die mit einer Serieninduktivität ans Netz gekoppelt ist.

Lösung: siehe [Skript Teil 1](https://www.srupp.de/ENT/TM20703_1_Leistungselektronik.pdf), Abschnitt 2.4 Gleichrichter und Wechselrichter.

Frage 3.4.2: Dreiphasige Maschinen und Umrichter. Untersuchen Sie Drehstromsysteme mit Hilfe dreifacher Spannungsquellen und Stromquellen anstelle der einphasigen Schaltungen (bzw, Ersatzschaltbilder) in diesem Arbeitsblatt.

Lösung: siehe [Skript Teil 1](https://www.srupp.de/ENT/TM20703_1_Leistungselektronik.pdf), Abschnitt 6, Funktionen auf Systemebene.

Frage 3.4.3: Dreiphasige Umrichter als physikalisches Modell. Untersuchen Sie dreiphasige Umrichterschaltungen wie z.B. einen Zwei-Level-Konverter als dreiphasige Erweiterung der H-Brückenschaltung als physikalisches Modell zu einer dreiphasigen Spannungsquelle, die mit Serieninduktivitäten an ein Drehstromnetz gekoppelt ist.

Lösung: siehe [Skript Teil 1](https://www.srupp.de/ENT/TM20703_1_Leistungselektronik.pdf), Abschnitt 3 Umrichtertopologien.

Frage 3.4.4: Dual-Active-Bridge Konverter. Untersuchen Sie die Funktionsweise sogenannter Dual-Active-Bridge-Konverter, die als DC/DC-Konverter arbeiten, und einen mittelfrequenten AC-Kreis halten. Unter mittelfrequent werden hierbei Schaltfrequenzen oberhalb des Audiobereichs mit bis zu 100 kHz verstanden. Da die Reaktanzen einer Induktivität X = ωL = 2π f L mit der Frequenz steigt, können die Induktivitäten in solchen Konvertern sehr kompakt ausfallen. Das Funktionsprinzip dieser Konverter ist die Kopplung zweier mittelfrequenter AC-Spannungsquellen über eine Serieninduktivität.

Lösung: siehe [Skript Teil 3](https://www.srupp.de/ENT/TM20703_3_Leistungselektronik.pdf), Abschnitt 3 und Anhang D.